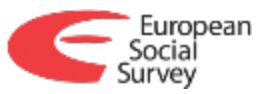

#### **SIMPLE CORRECTION FOR MEASUREMENT ERRORS WITH STATA**

8ª Reunión Usuarios Stata, Madrid 22th October 2015 Anna DeCastellarnau ESS-CST, Universitat Pompeu Fabra [anna.decastellarnau@upf.edu](mailto:anna.decastellarnau@upf.edu)

"A simple procedure to correct for measurement errors in survey research"

Written by: Anna DeCastellarnau and Willem Saris

<http://essedunet.nsd.uib.no/cms/topics/measurement/>

www.europeansocialsurvey.org

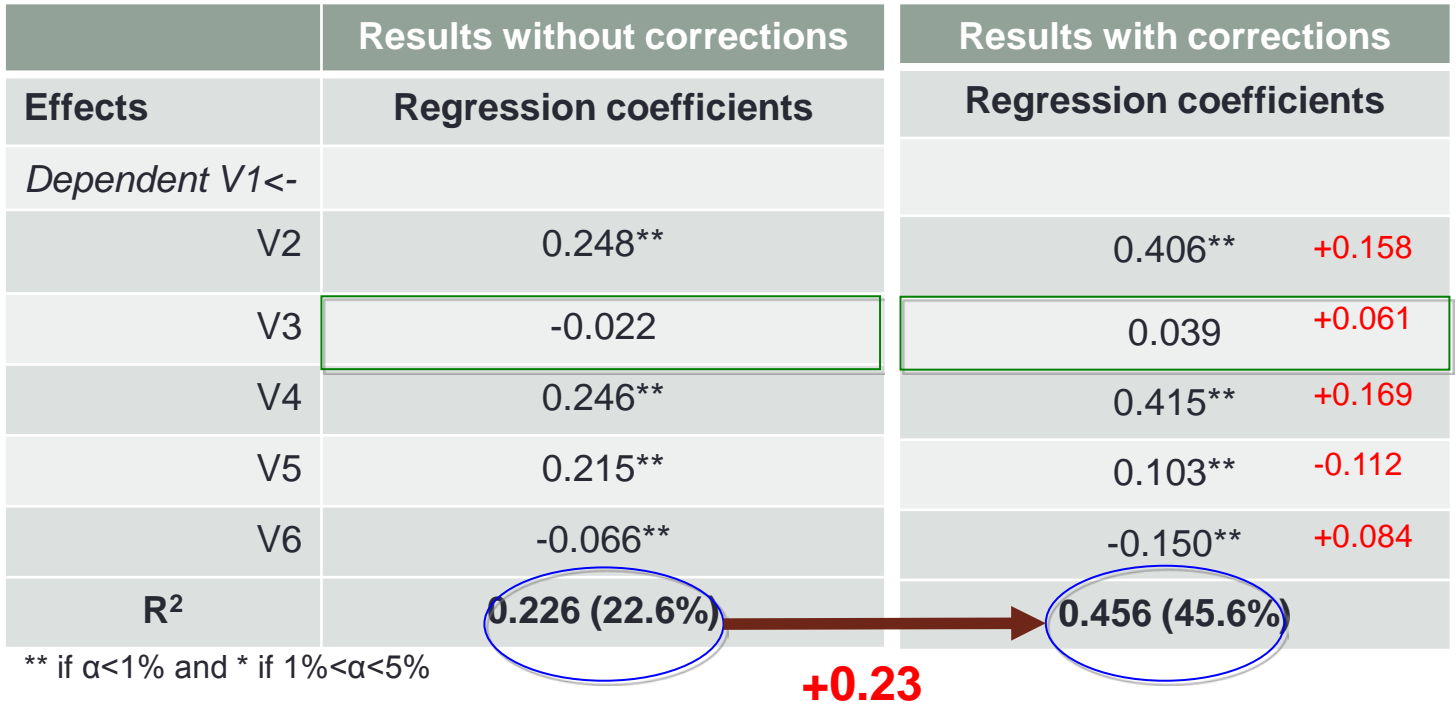

- Increase in effects of more than 1 point on average
- Even changes in the sign of the effect happen
- Increase in more than factor 2 in the explained variance

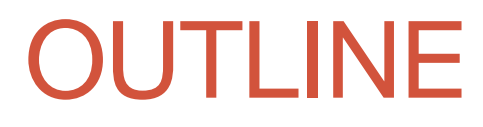

#### **Theory**

**Applicability using Stata**

**Benefits and possibilities**

# WHAT DO WE MEASURE?

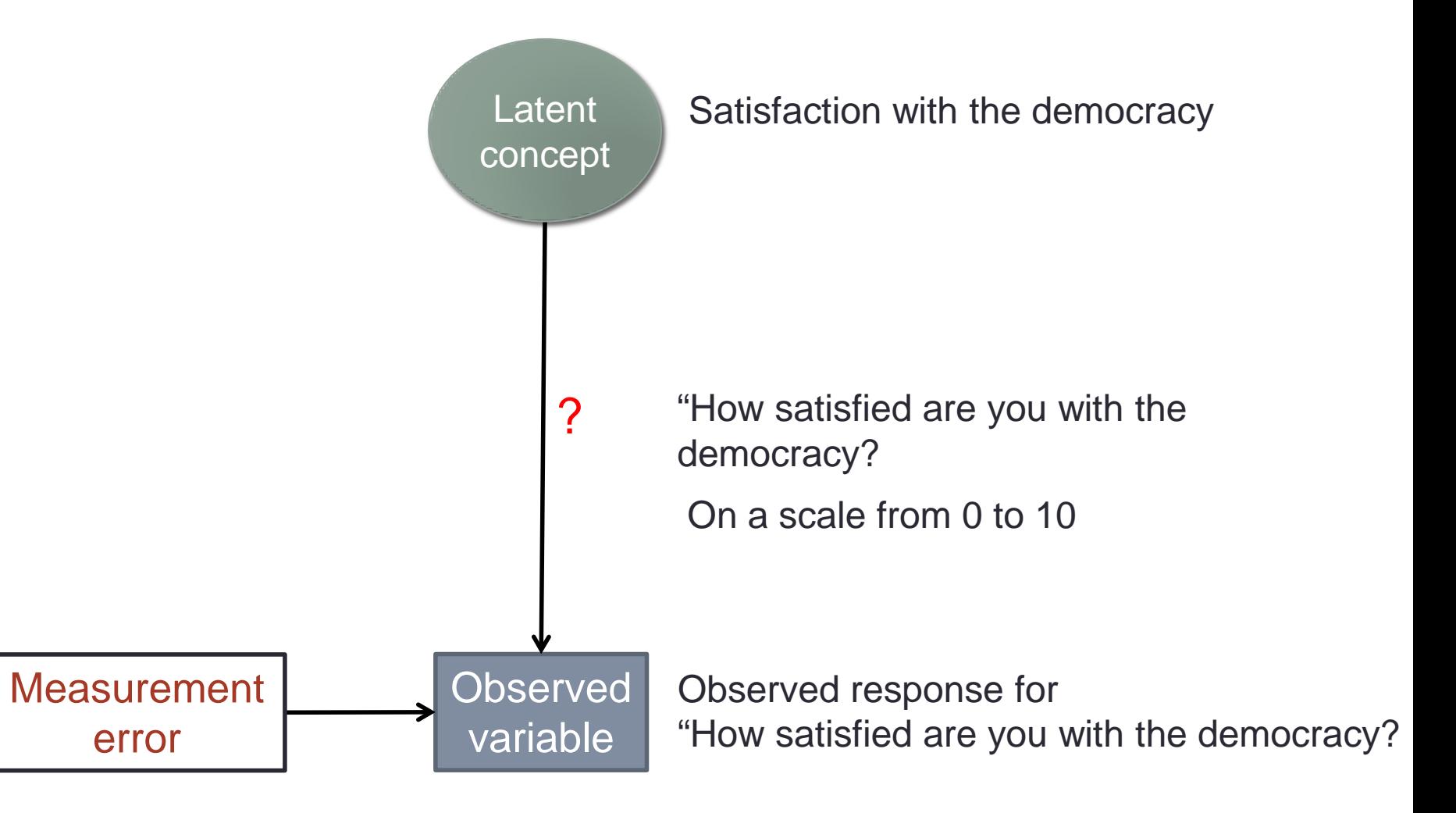

# WHAT IS MEASUREMENT ERROR?

• There are two components of M.E.:

#### • **Random error**

• Captures the effect of unintended and unpredictable fluctuations of the respondents, interviewers, coders, etc…

#### • **Systematic error or method effect**

- Captures the effect of the reaction of the respondents to a particular formulation of a question.
- Respondents can react differently to different formulations of questions even if the concept asked is not changed.

# WHAT DO WE MEASURE? (II)

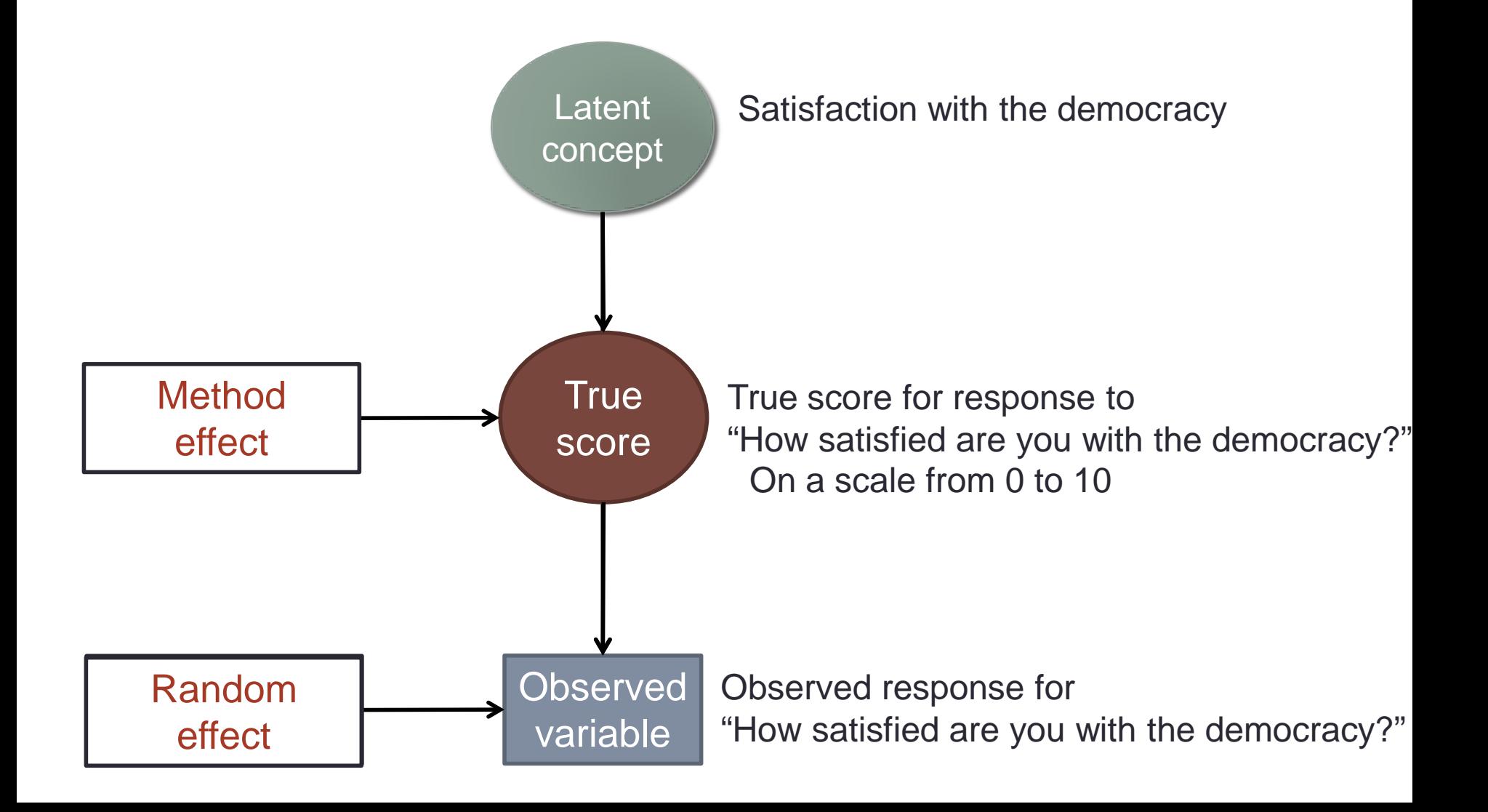

# HOW IS THE QUALITY DEFINED?

• **Quality (q2)** is the strength between the latent concept and the observed variable.

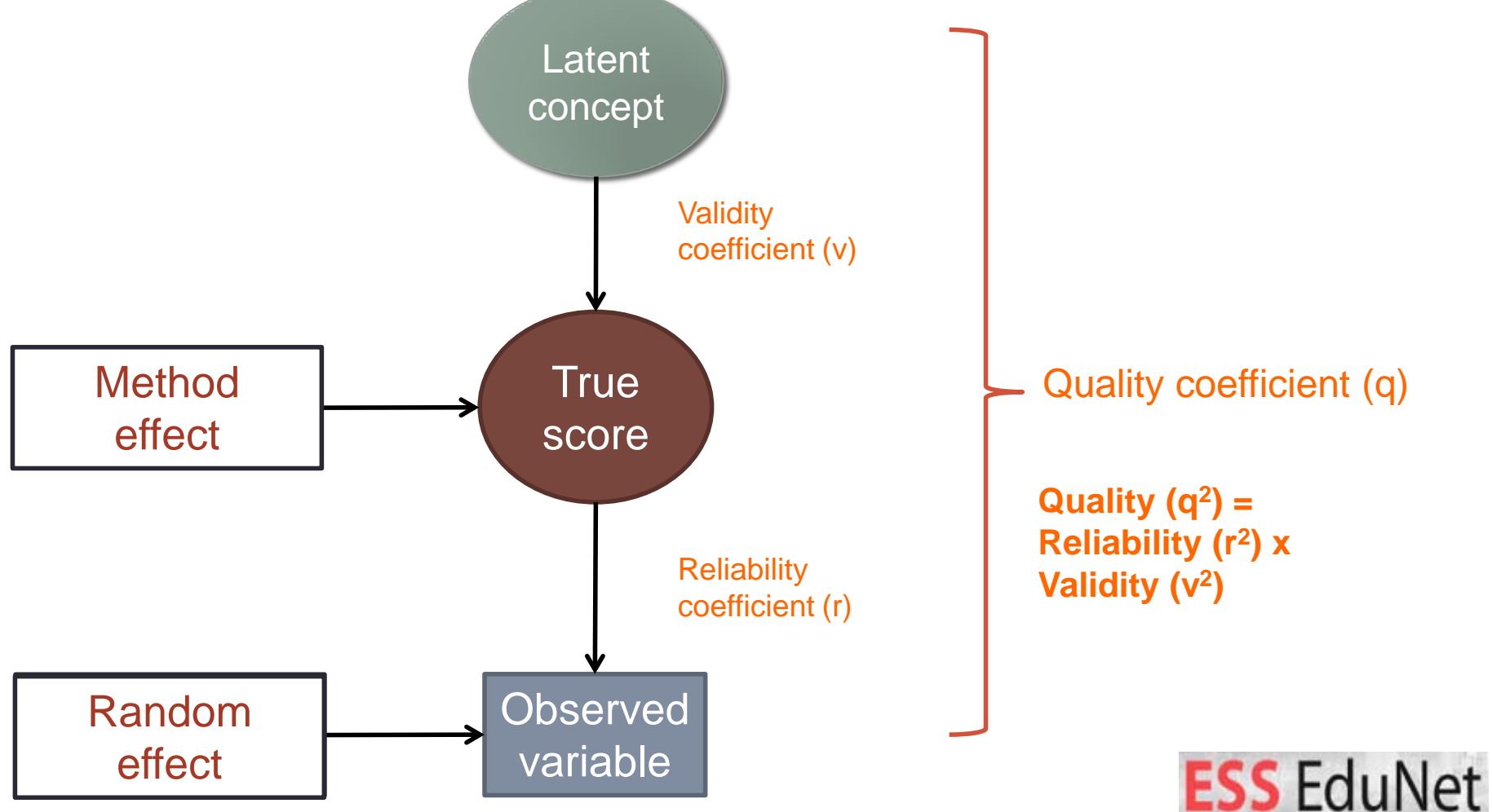

# HOW DO WE OBTAIN QUALITY?

- **Option 1: Conduct a Multitrait-Multimethod (MTMM) experiment.**
- **Option 2: Use alternative approach…**
	- **Over the last decades many MTMM data have been collected**
		- Database of:
			- 3,726 questions with quality information
			- In more than 20 countries and languages
			- From multiple surveys

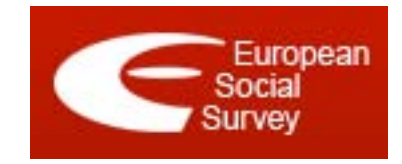

- **The formal and linguistic characteristics of these questions were carefully coded**
	- The quality obtained from the MTMM experiments could be related to the characteristics of the survey questions.
- **A new tool was developed:**
	- Allows to predict the quality of survey questions
	- Requires only the coding of the characteristics of the survey question
	- Provides the information about the reliability and validity
	- It is available online for free: sqp.upf.edu

**Already discussed in:** Saris and Gallhofer (2014), Oberski et al (2011).

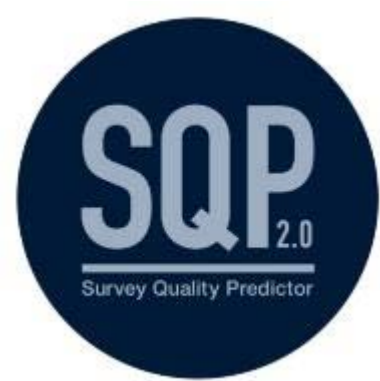

### HOW CAN WE SIMPLY CORRECT FOR M.E.?

• **Correction of the observed correlation matrix**

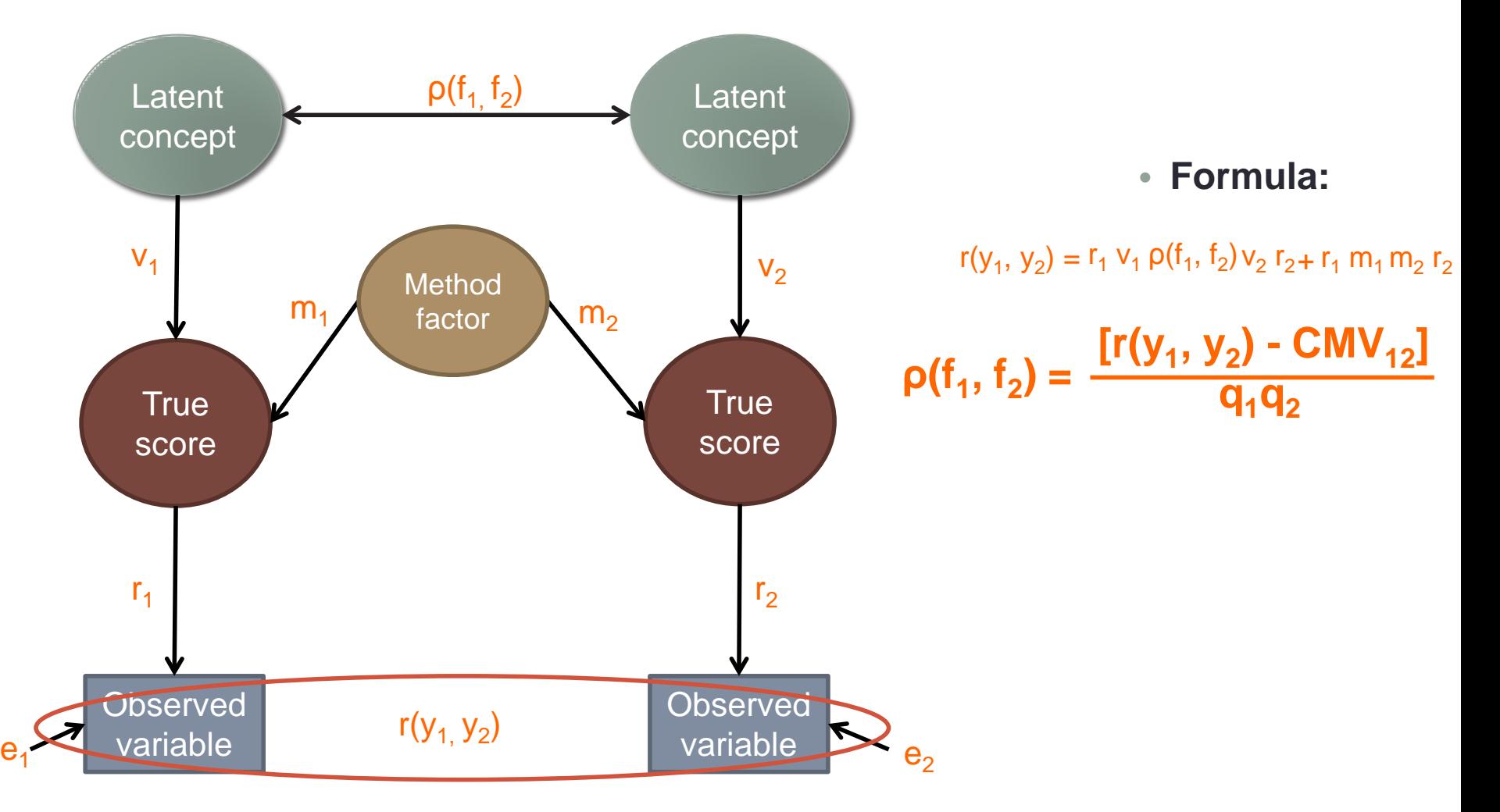

# EXAMINING THE FORMULA

**[r(y1, y2) - CMV12] q1q2**  $\rho$  $(f_1, f_2) =$ 

- The correlation between two observed variables  $r(y_1, y_2)$  is known.
- The common method variance (CMV) is the factor that decreases the over estimation of the observed correlation of those variables that share the same method.
- The CMV between two variables ( $CWV_{12}$ ) is calculated as:  $r_1 \cdot m_1 \cdot m_2 \cdot r_2$
- The method effect **m**<sub>i</sub>can be calculated as: √(1 v<sub>i</sub><sup>2</sup>)
- The quality coefficients  $q_i$  can be calculated as:  $r_i \cdot v_i$

The reliability and validity coefficients  $\mathbf{r}_i$  and  $\mathbf{v}_i$  can be obtained from:

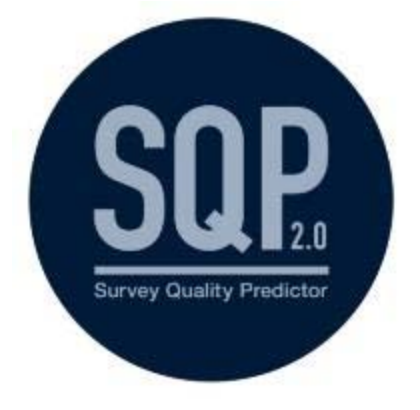

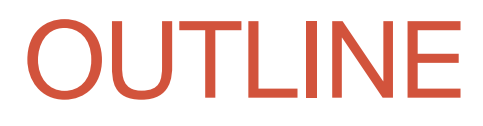

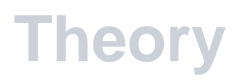

#### **Applicability using Stata**

**Benefits and possibilities**

# SPAIN'S CASE ESS ROUND 6

#### • **Regression model:**

Satdem =  $\alpha$  +  $\beta_1$  Lrplace +  $\beta_F$  Free +  $\beta_C$  Critic +  $\beta_F$  Equal +  $\beta_1$  Income +  $\zeta_S$ 

#### • **Model variables:**

- **Satdem:** Satisfaction with the democracy in Spain
- **LRplace:** Self-placement on the left-right political scale
- **Free:** Belief of freedom and fairness of elections in Spain
- **Critic:** Belief of opposition parties' freedom to criticize the Spanish government
- **Equal**: Belief that courts treat everyone the same
- **Income:** Household income

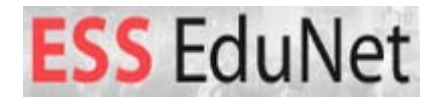

### ANALYSIS WITHOUT CORRECTION FOR M.E.

• **We can analyse our model based on the correlation matrix using…**

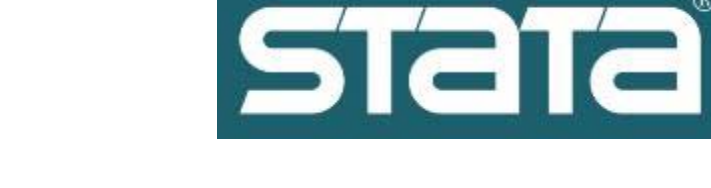

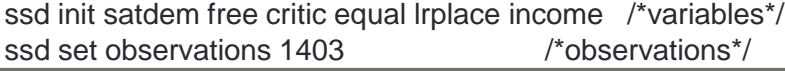

**\*Correlation matrix input** #delimit ; ssd set correlations 1.000\ .3206 1.000\ .1173 .3429 1.000\ .3498 .2687 .1666 1.000\ .2873 .1083 .0809 .1954 1.000\ -.0275 .1392 .0560 .0164 .0072 1.000 ; #delimit cr

#### **\*Regression model**

sem (satdem <- free critic equal lrplace income), standardized estat eqgof

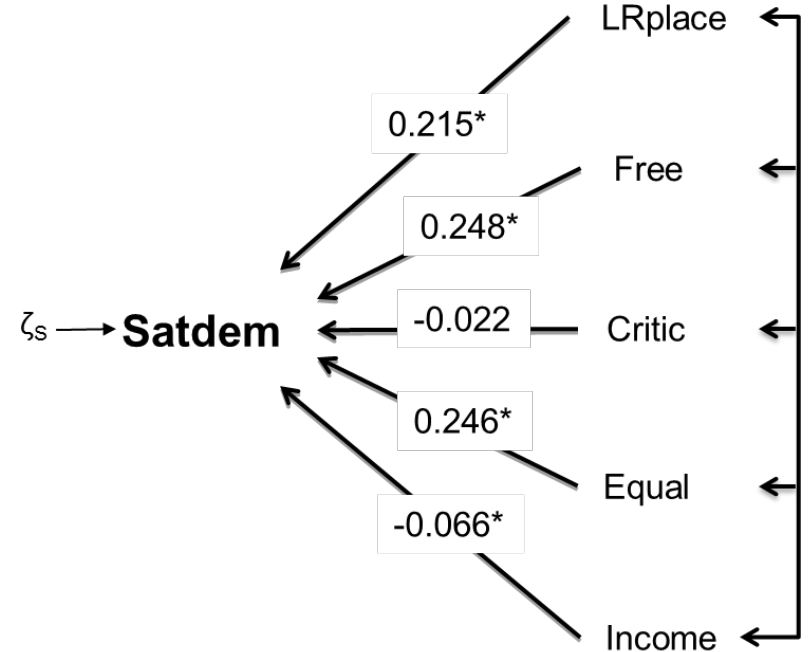

• R2: Only **22.6%** of the variance is explained

## STEP 1: GET QUALITY INFORMATION

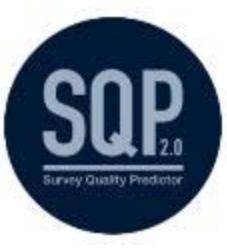

- We coded the characteristics of the 6 questions in our model using the **SQP 2 coding process**.
- The quality information is obtained:

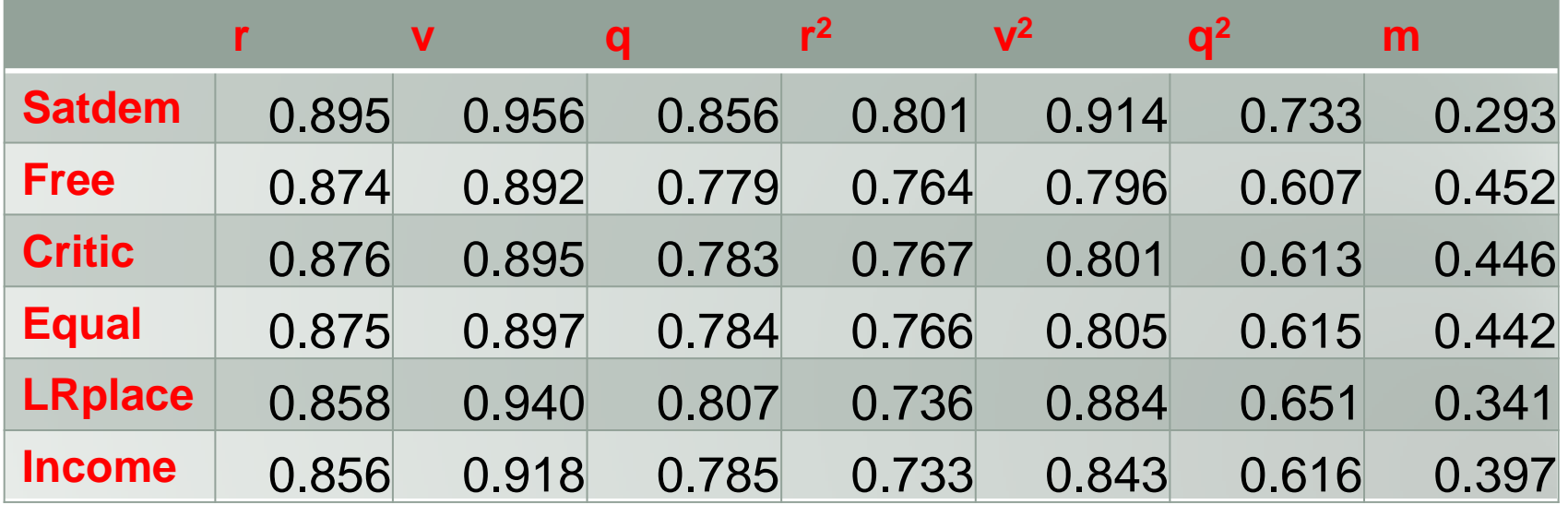

• Where method effect  $\mathbf{m}_i$  is calculated as:  $\sqrt{(1-v^2)}$ 

### STEP 2: CORRECTION OF CORR MATRIX

#### • Observed correlation matrix without correction:

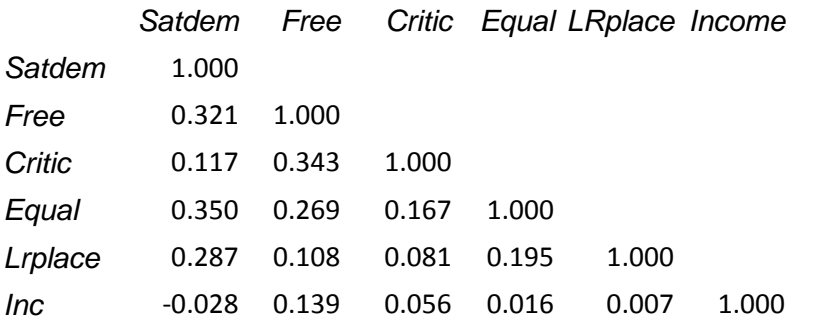

**[r(y1, y2) - CMV12] q1q2**  $p$  $(f_1, f_2) =$ 

#### • New correlation matrix corrected for measurement errors

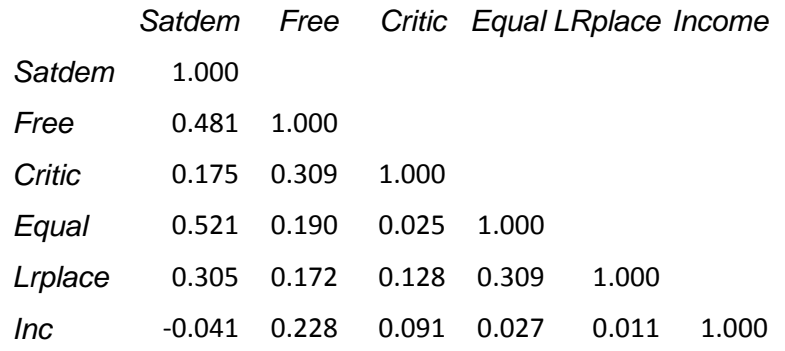

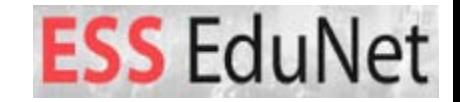

# ANALYSIS WITH CORRECTION FOR M.E.

• **Analysing the new correlation matrix corrected for measurement errors using…**

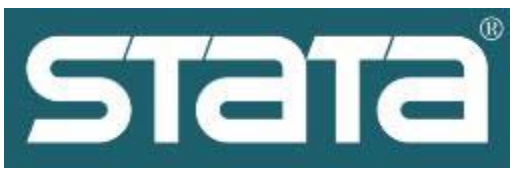

ssd init satdem free critic equal Irplace income /\*variables\*/<br>ssd set observations 1403 /\*observations\*/ ssd set observations 1403

#### **\*Correlation matrix input** #delimit ; ssd set correlations 1.00\ .481 1.00\ .175 .309 1.00\ .521 .190 0.025 1.00\ .305 .172 0.128 .309 1.00\ -.041 .228 0.091 .027 0.011 1.00 ; #delimit cr

#### **\*Regression model**

sem (satdem <- free critic equal lrplace income), standardized estat eqgof

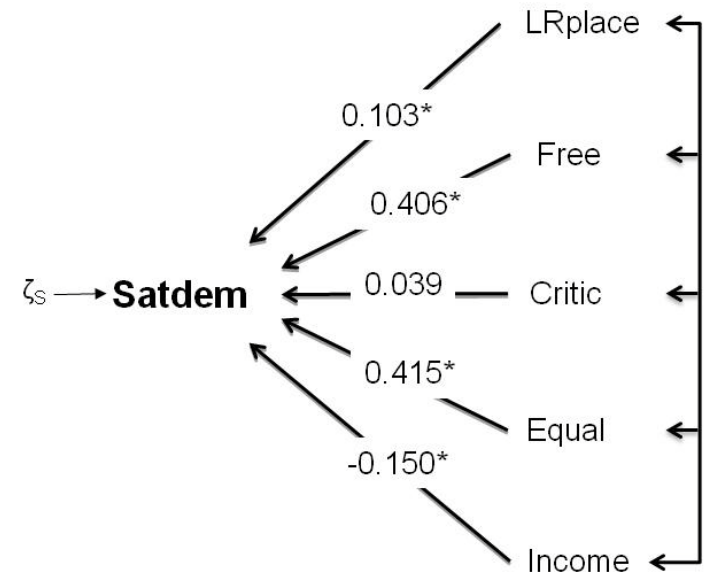

• R2: Now **45.6%** of the variance is explained

### COMPARING THE RESULTS WITH AND WITHOUT M.E.

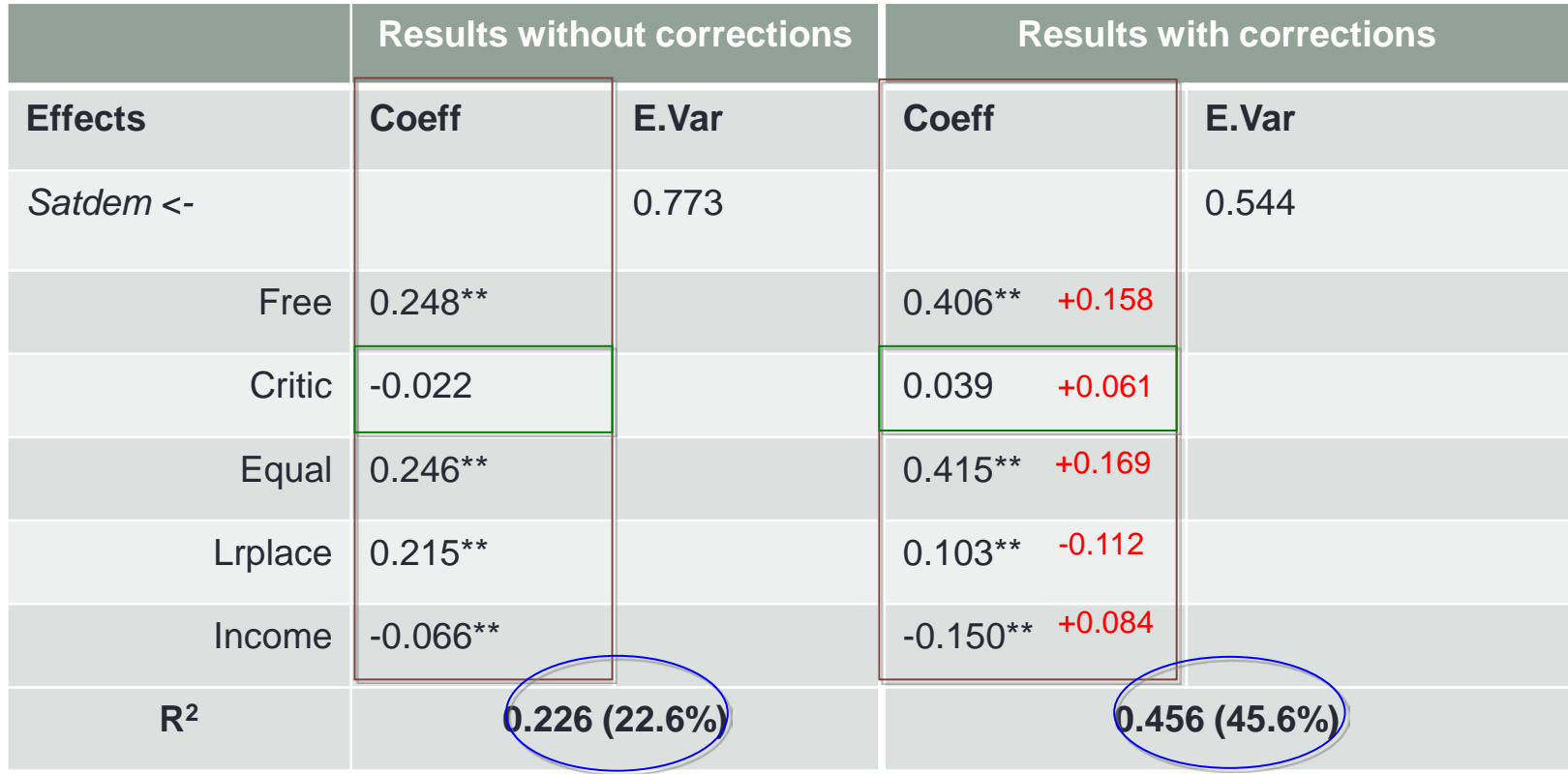

\*\* if  $\alpha$ <1% and \* if 1% < $\alpha$  <5%

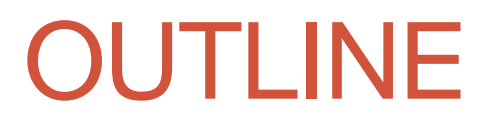

**Theory**

**Applicability using Stata**

**Benefits and possibilities**

# Benefits and possibilities

#### • **Benefits:**

- Your results will be better
- The  $\mathsf{R}^2$  of your model will increase.
- You don't need to perform an experiment to test the quality of your measures.
- SQP is available online for free.
- Comparability across countries

#### • **Possibilties with Stata:**

- SEM is simple in Stata when the correlation or the covariance matrix is used.
- The covariance matrix can also be corrected for M.E. to obtain the unstandardized results.
- Different models that can be applied in Stata are illustrated in the Edunet module.

# THANK YOU FOR YOUR ATTENTION!

Further information in:

"A simple procedure to correct for measurement errors in survey research"

Written by: Anna DeCastellarnau and Willem Saris

<http://essedunet.nsd.uib.no/cms/topics/measurement/>

[anna.decastellarnau@upf.edu](mailto:anna.decastellarnau@upf.edu)